#### **ECED2200 –Digital Circuits**

Counters

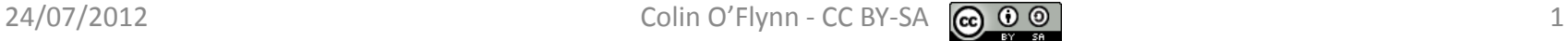

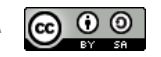

## **General Notes**

- See updates to these slides: [www.newae.com/teaching](http://www.newae.com/teaching)
- These slides licensed under '[Creative Commons Attribution-ShareAlike](http://creativecommons.org/licenses/by-sa/3.0/) 3.0 [Unported](http://creativecommons.org/licenses/by-sa/3.0/) License'
- These slides are not the complete course they are extended in-class
- You will find the following references useful, see [www.newae.com/teaching](http://www.newae.com/teaching) for more information/links:
	- The book "Bebop to the Boolean Boogie" which is available to Dalhousie Students
	- Course notes (covers almost everything we will discuss in class)
	- Various websites such as e.g.: [www.play-hookey.com](http://www.play-hookey.com/)
	- The book "Contemporary Logic Design", which was used in previous iterations of the class and you may have already

#### **DIVIDE-BY N COUNTER**

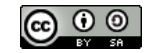

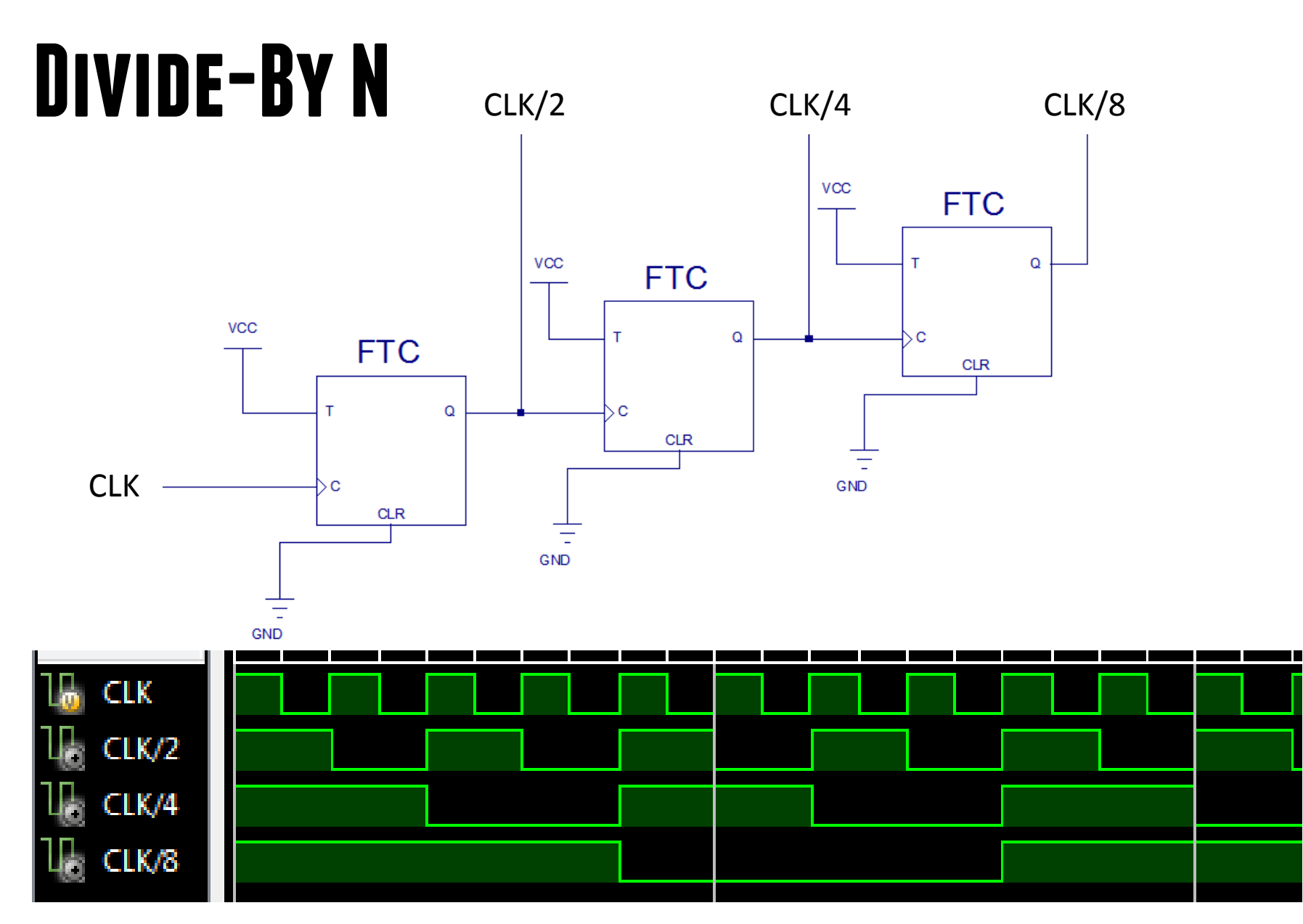

## **Divide-By N**

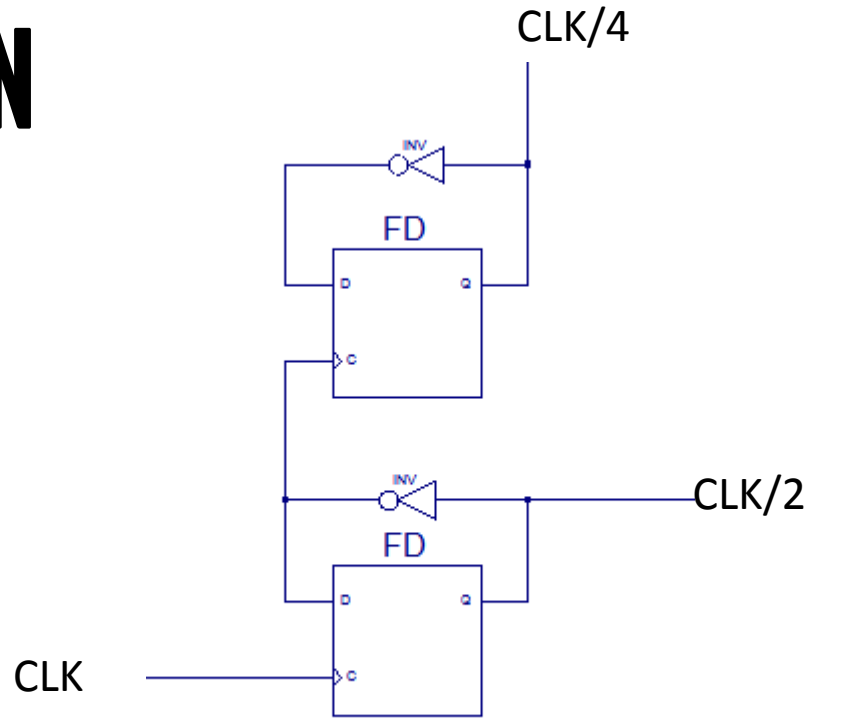

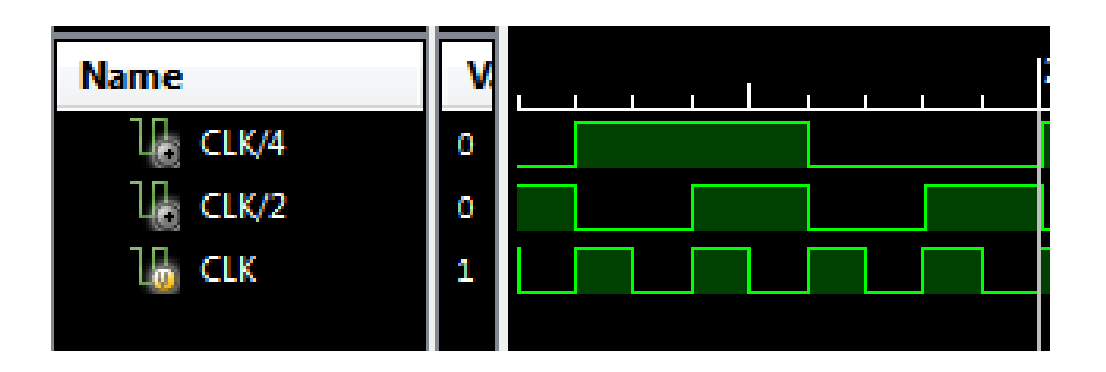

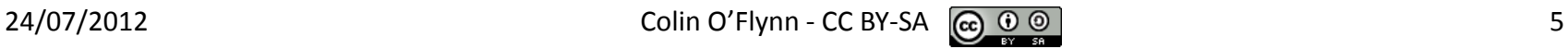

## **Uses of Divide-By-N**

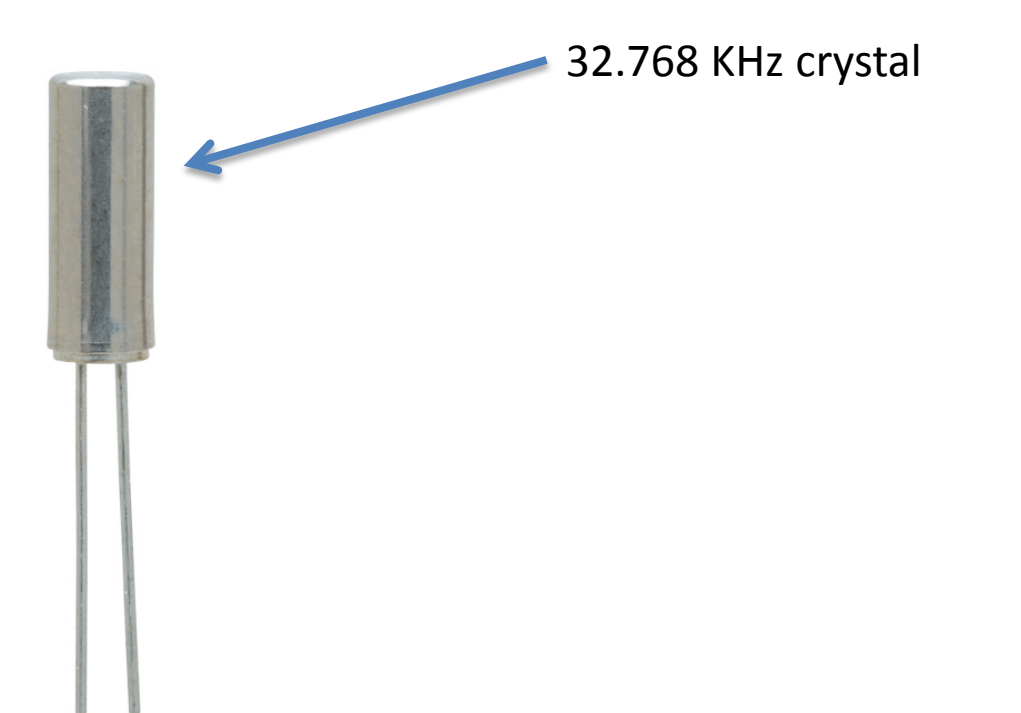

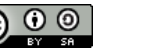

## **Uses of Divide-By-N**

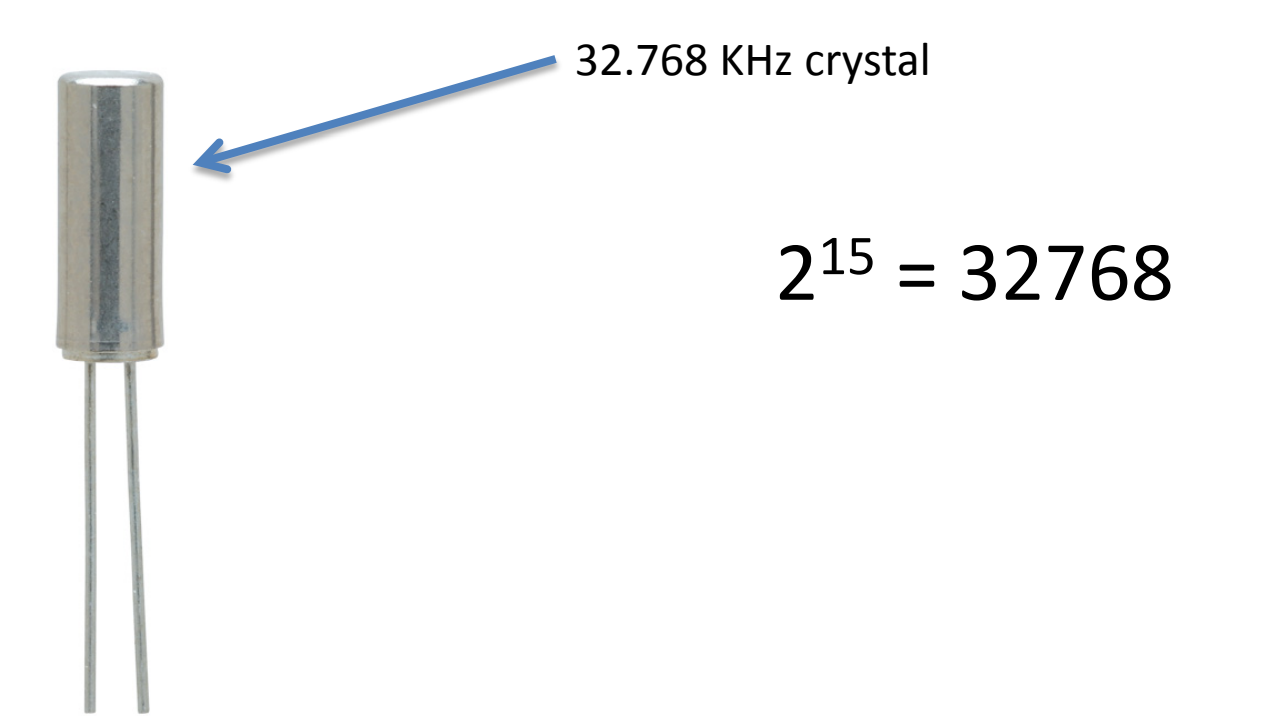

#### **BINARY RIPPLE COUNTER**

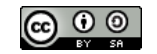

### **Binary Ripple Design**

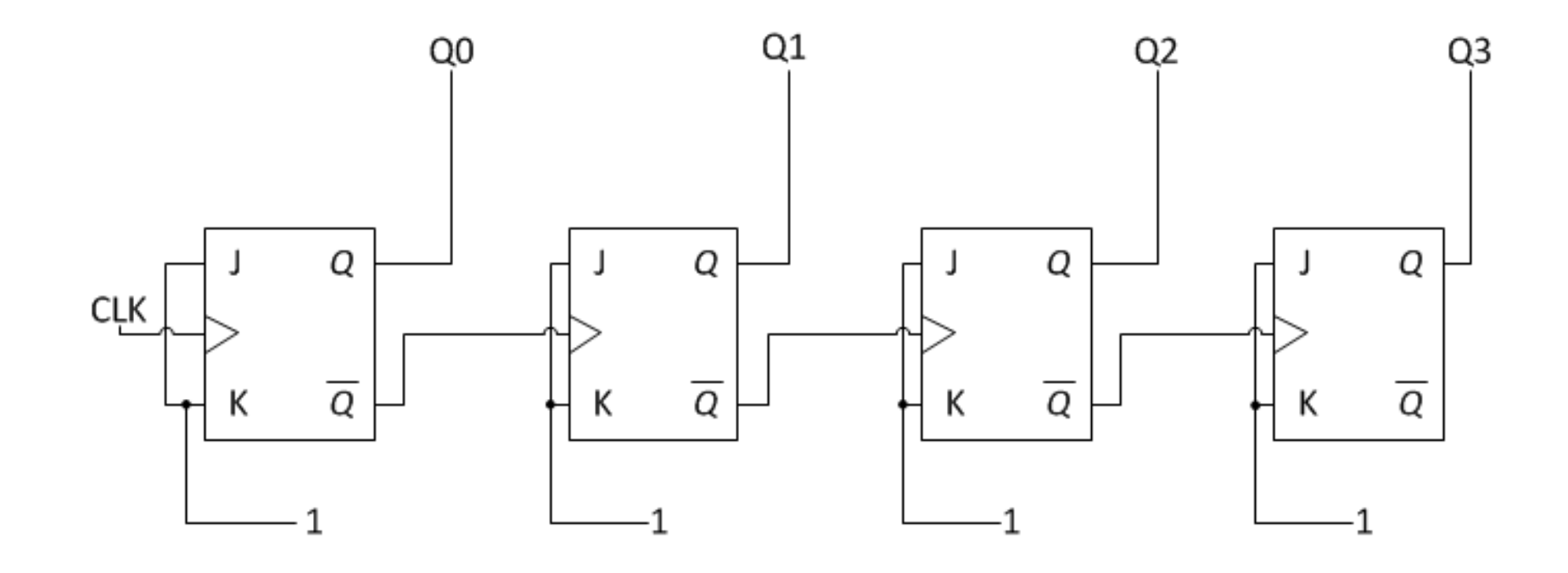

# **Up Counter**

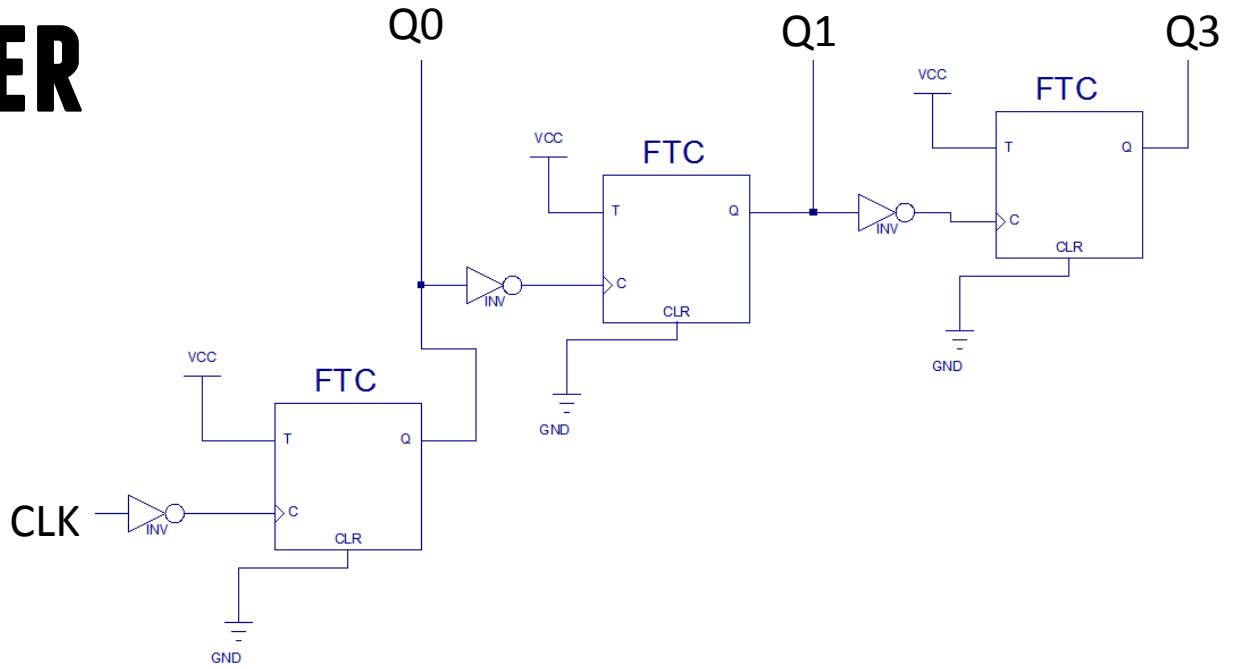

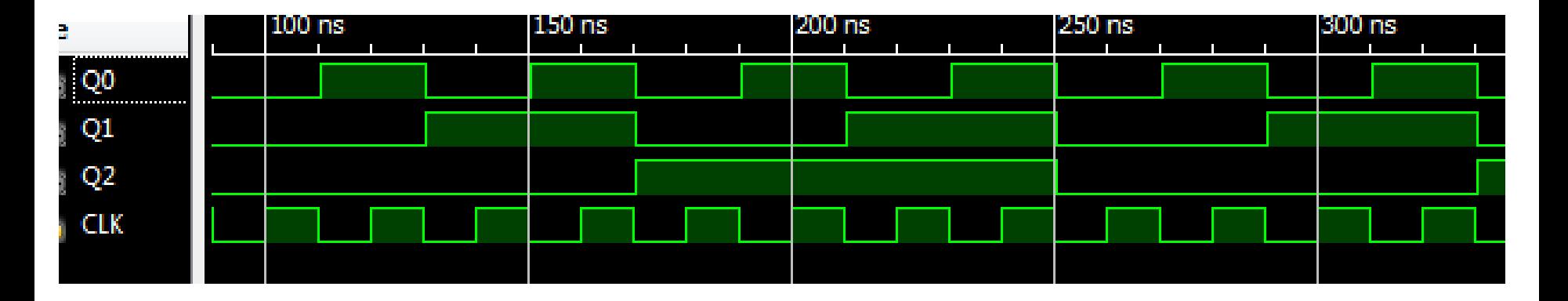

# **Down Counter**

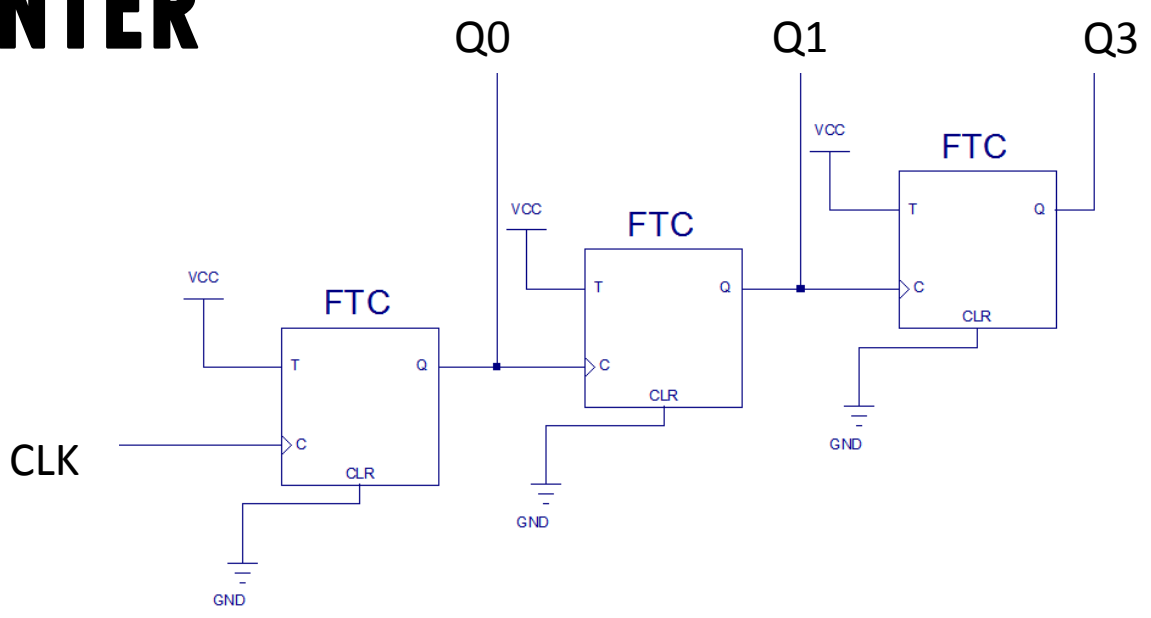

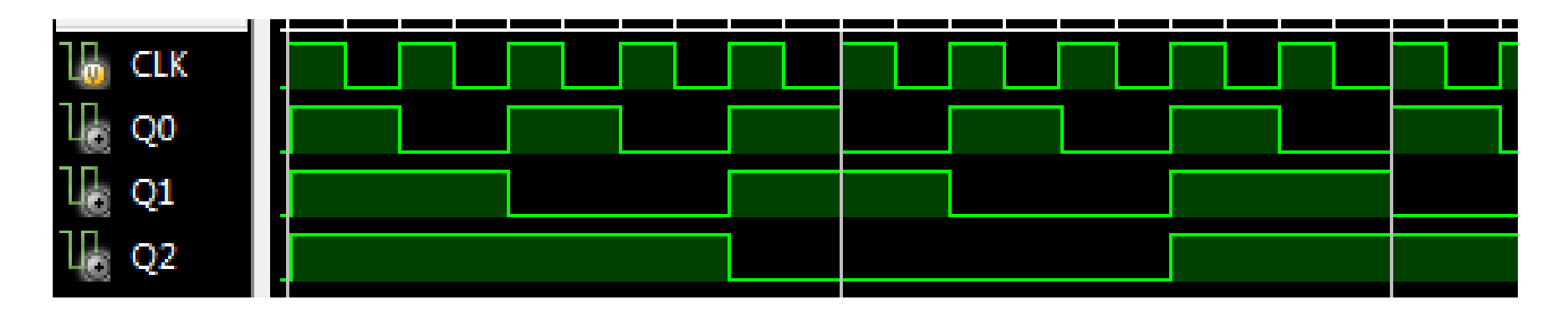

#### **SYNCHRONOUS COUNTER**

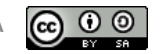

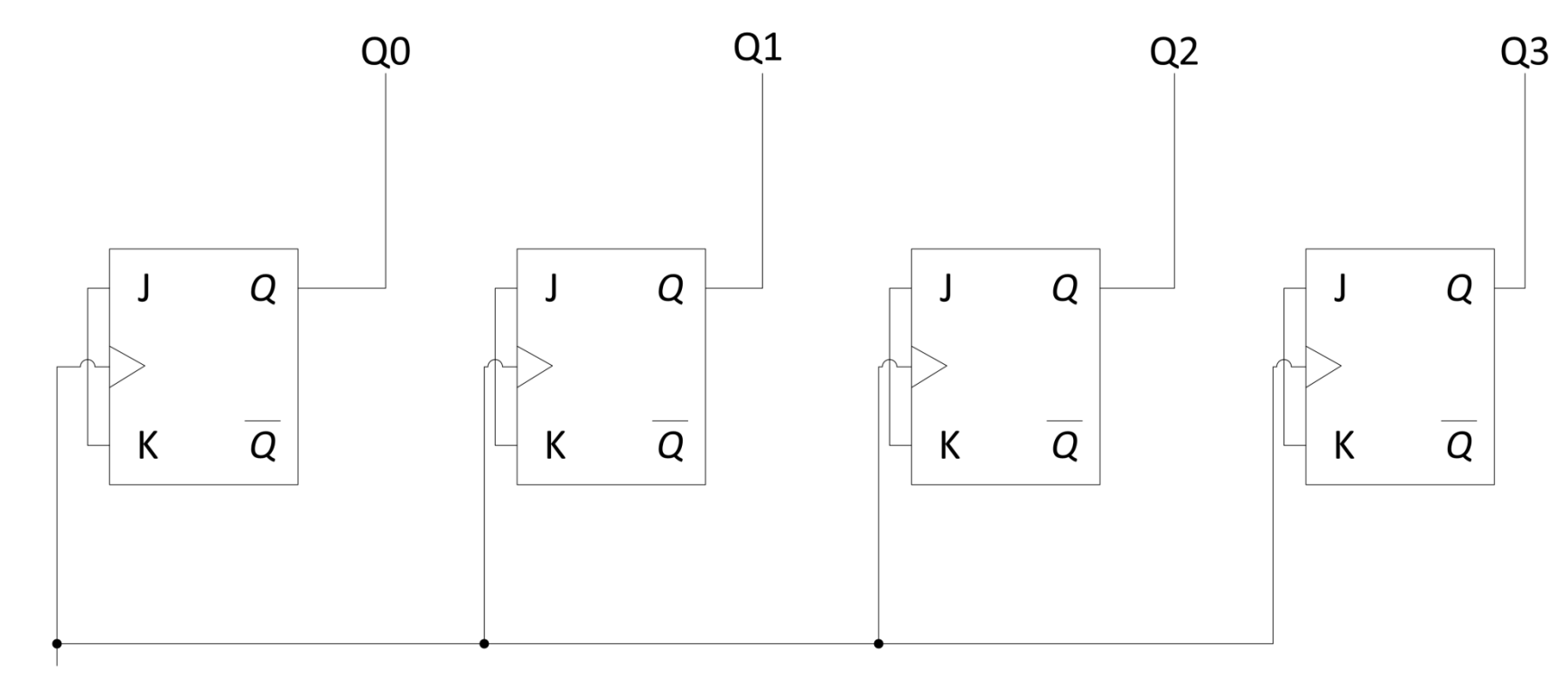

**CLK** 

# **Count Sequence?**

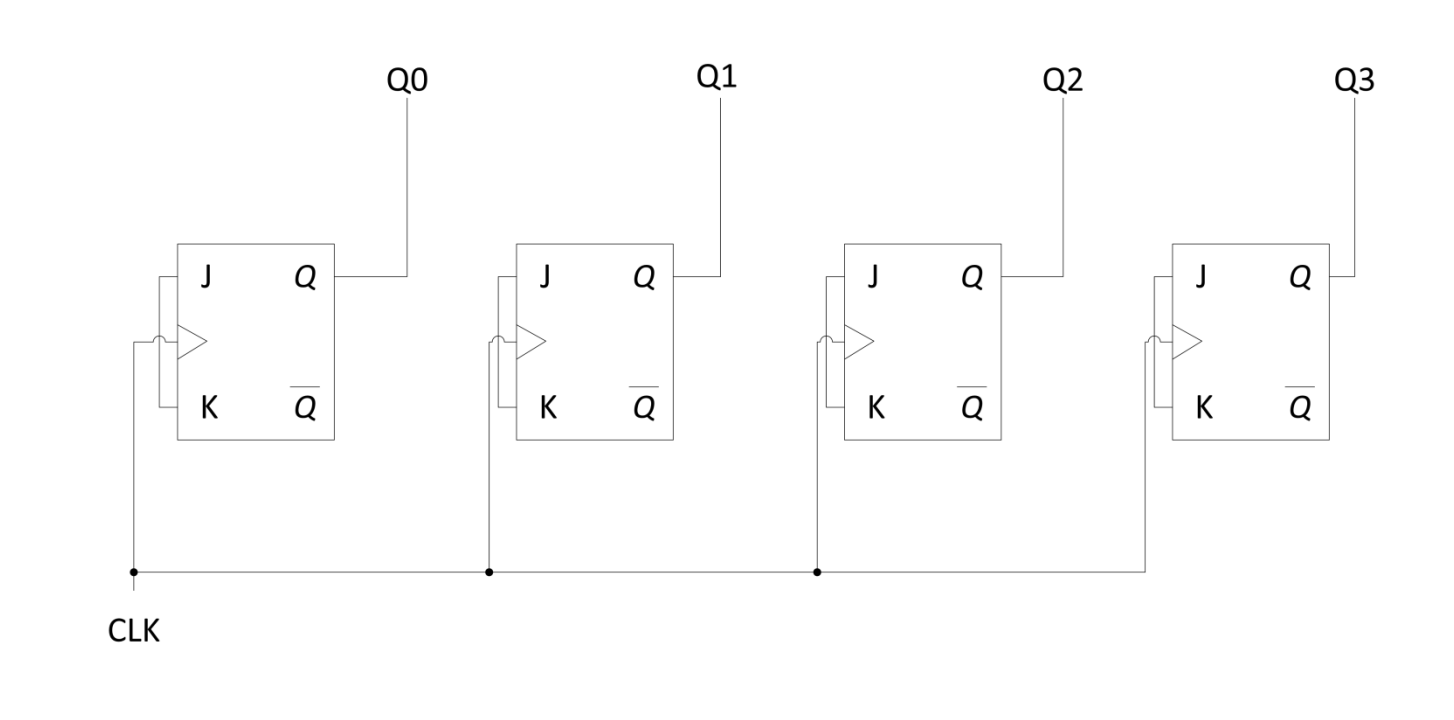

#### **Synchronous Counter Design**

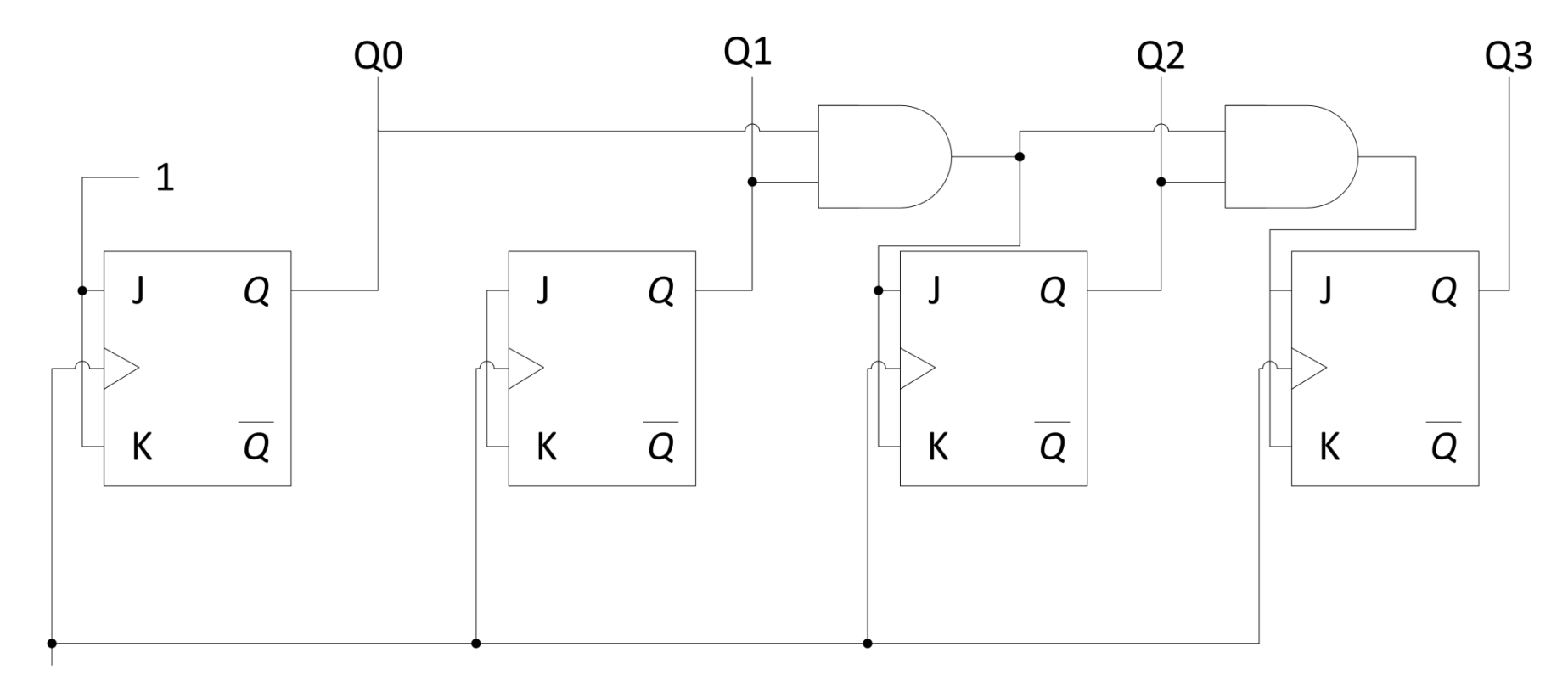

**CLK** 

#### **RING COUNTER**

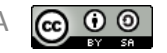

#### **Design**

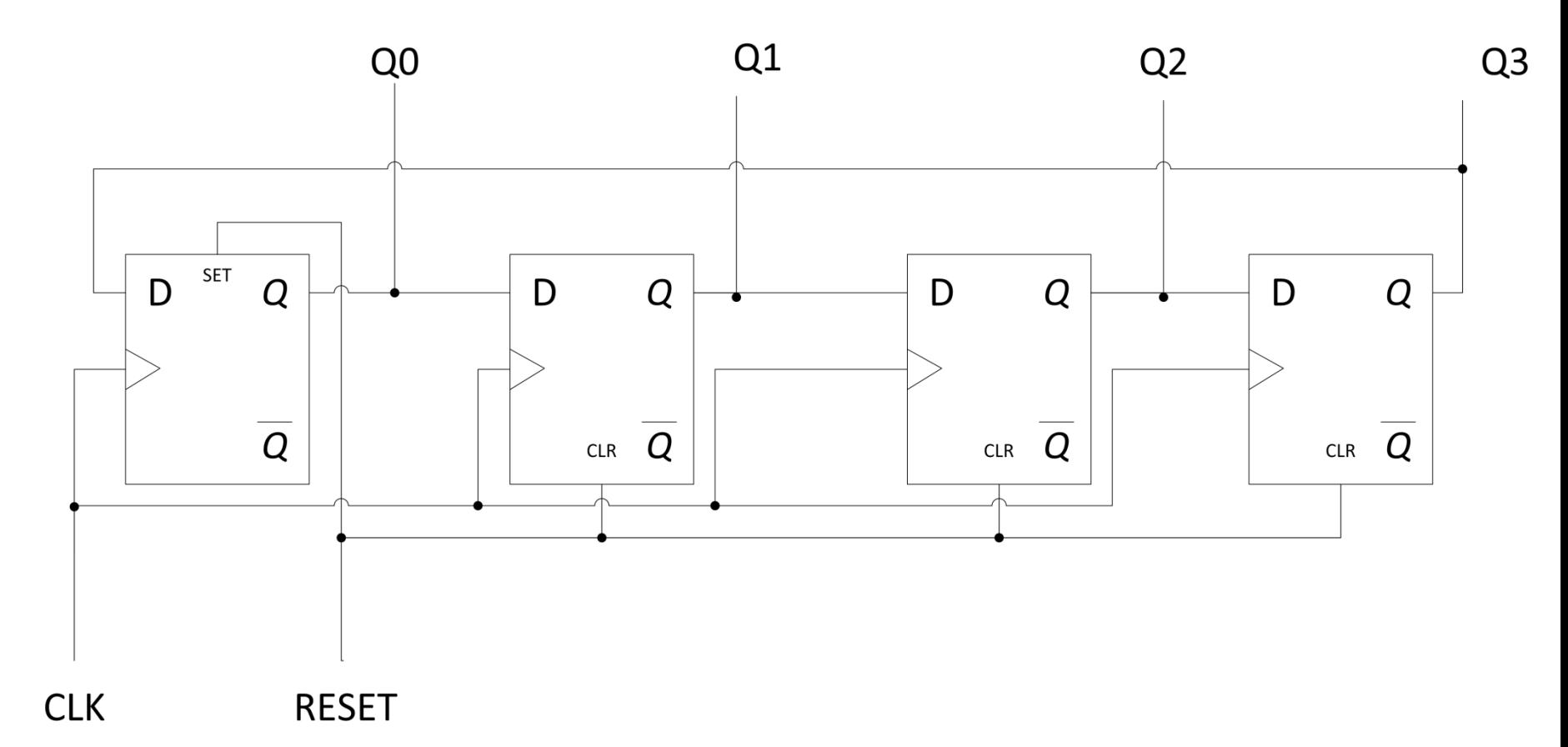

#### **DESIGN PROCEDURE FOR ARBITRARY COUNTERS**

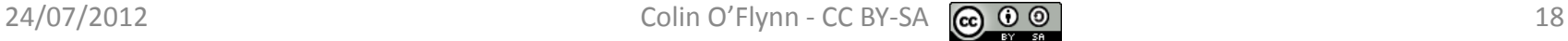

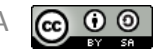

### **Design Specs**

- 0 0 0
- 0 1 0
- 0 1 1
- 1 0 1
- 1 1 0

#### (0, 2, 3, 5, 6)

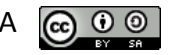

#### **Procedure**

- 1. Draw state transition diagram
- 2. Write state transition table
- 3. Choose flip-flops & determine required inputs
- 4. Design logic to realize required inputs

### **Counter Design Example**

- 0 0 0
- 0 1 0
- 0 1 1
- 1 0 1
- 1 1 0

#### (0, 2, 3, 5, 6)

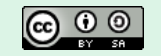

#### **1. State Transition Diagram**

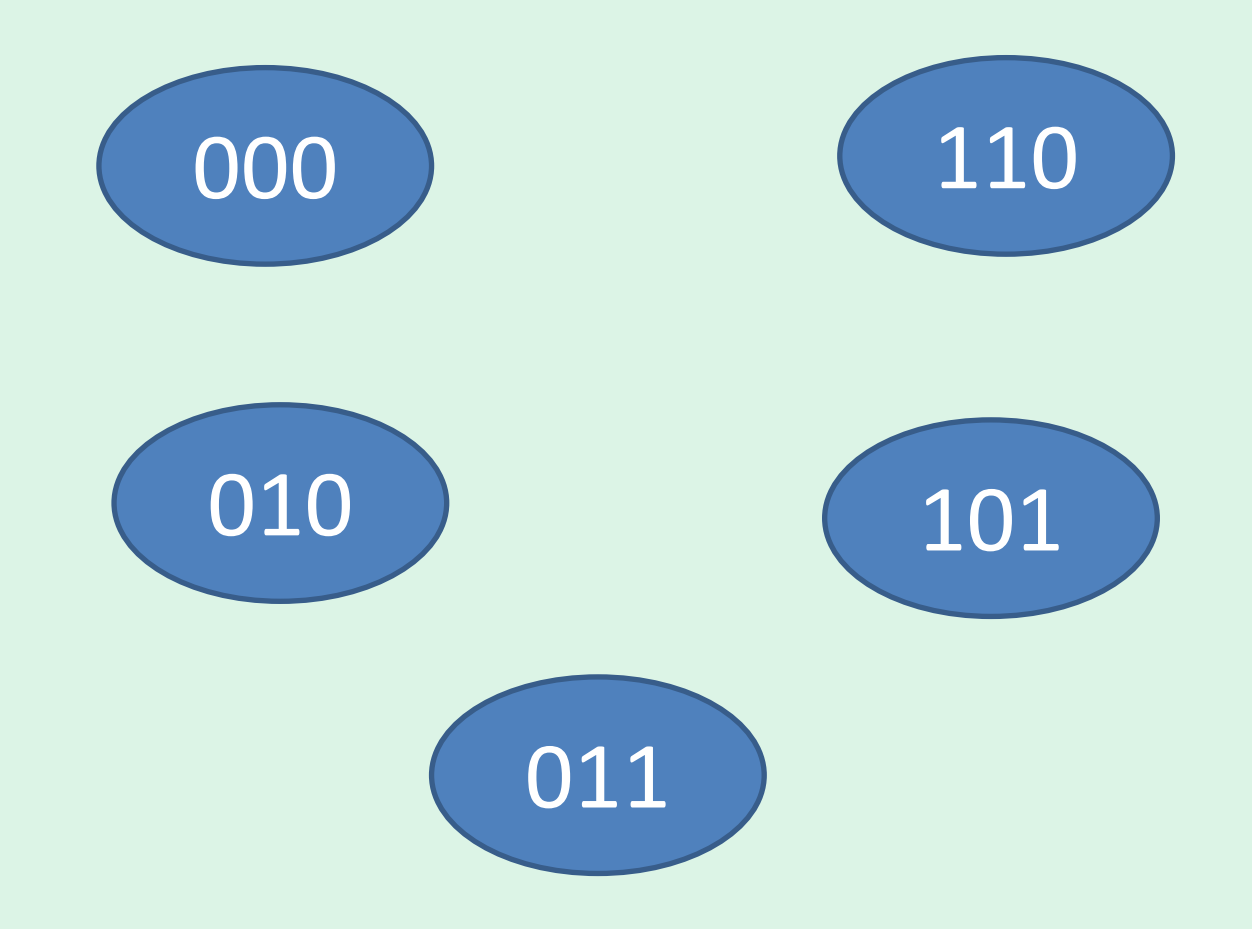

## **2. State Transition Table**

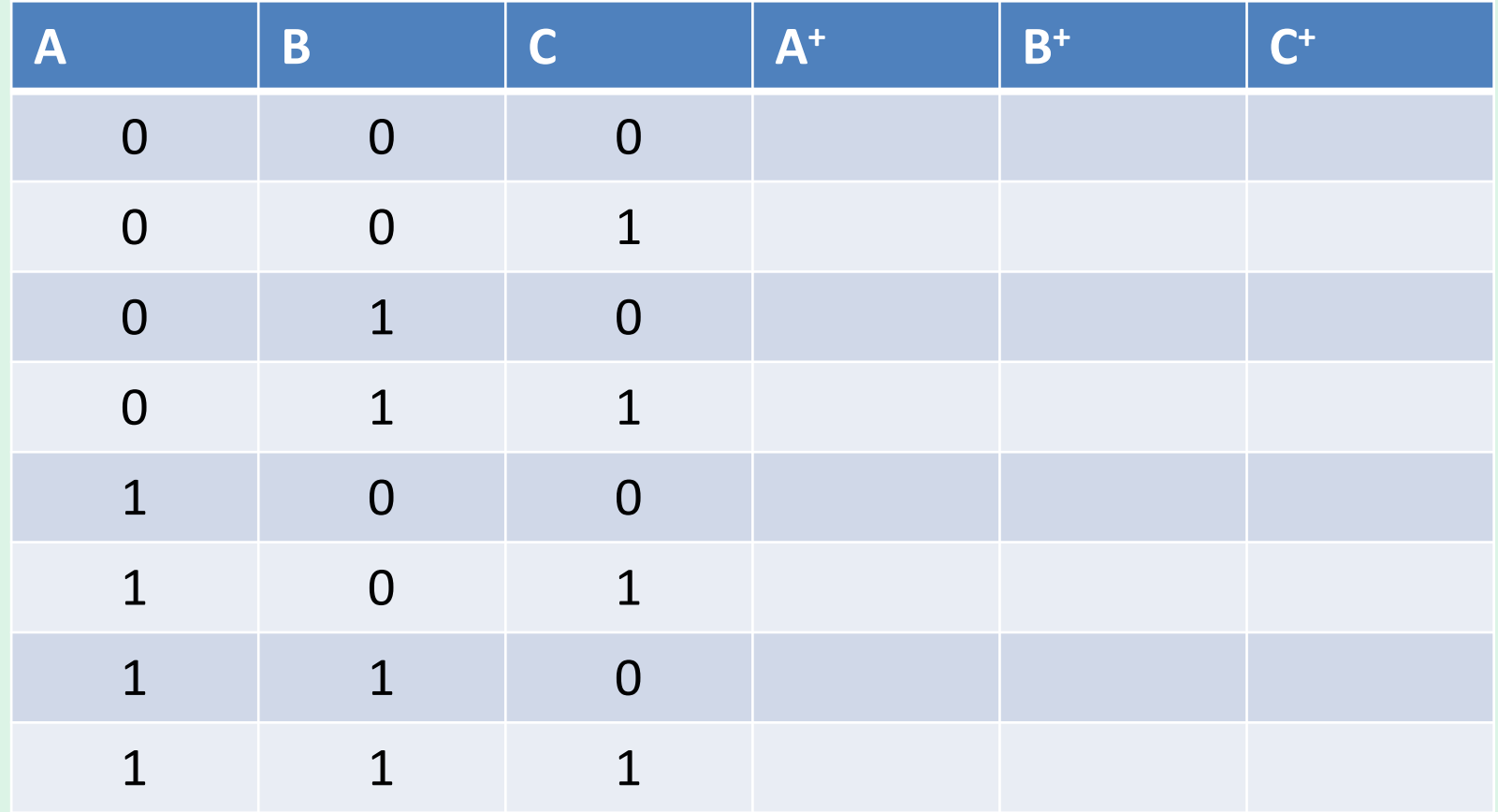

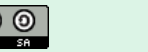

## **2. State Transition Table**

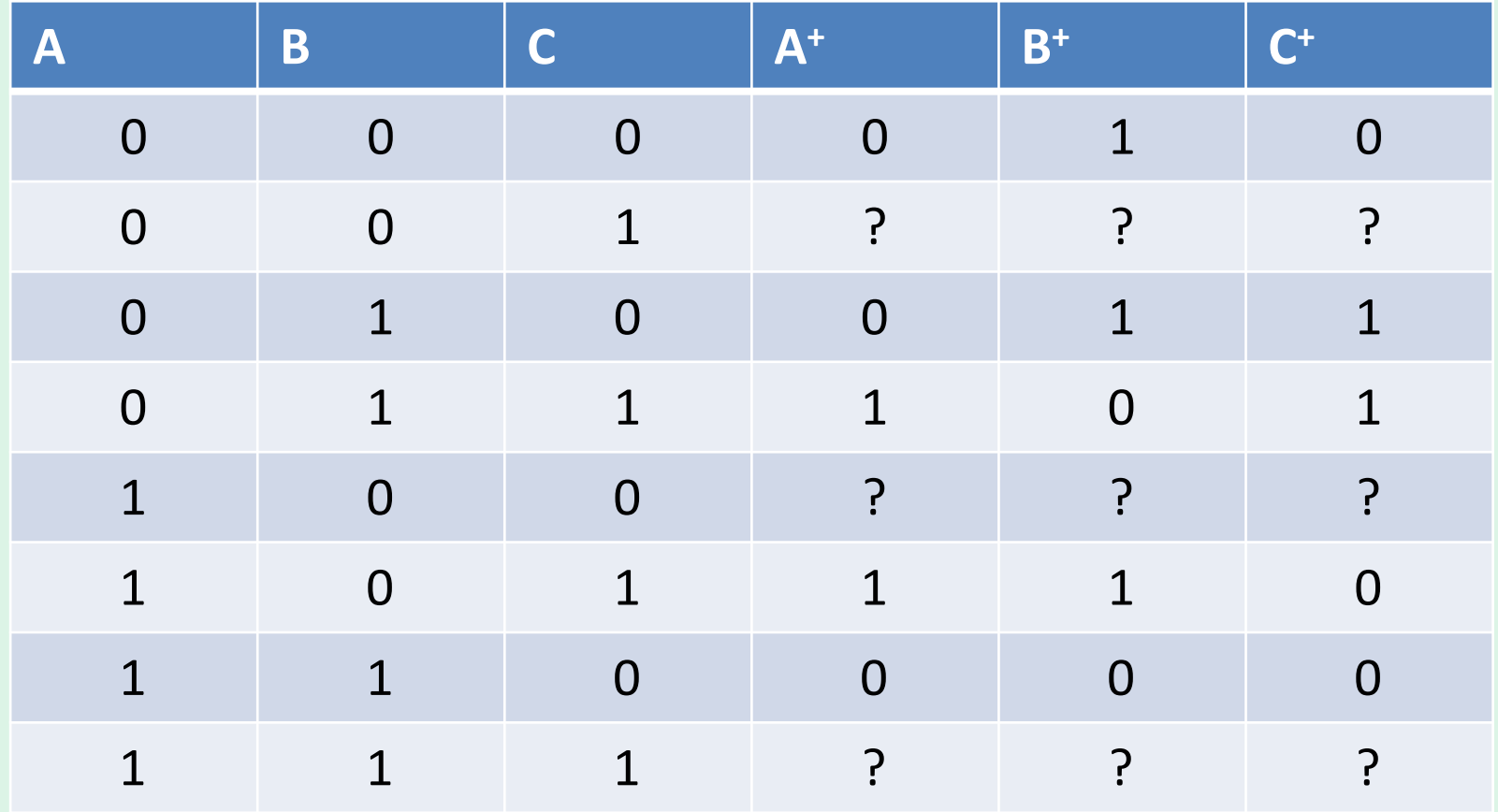

### **3. Select Flip-Flop**

#### e.g.: We will use T flip-flops:

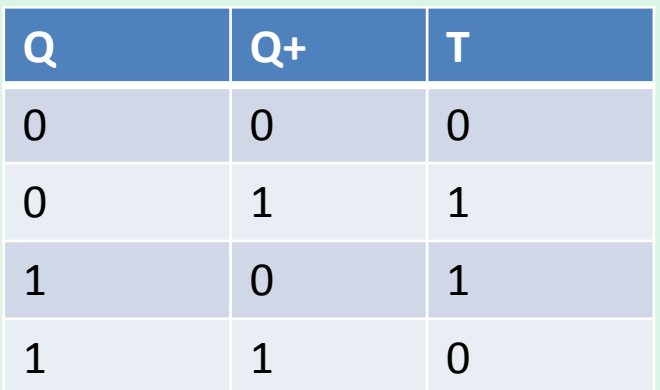

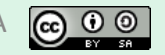

# **3. Figure out FF Inputs**

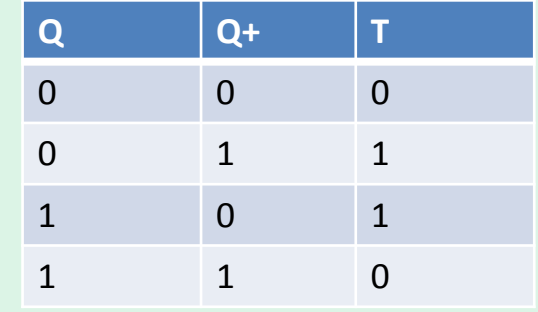

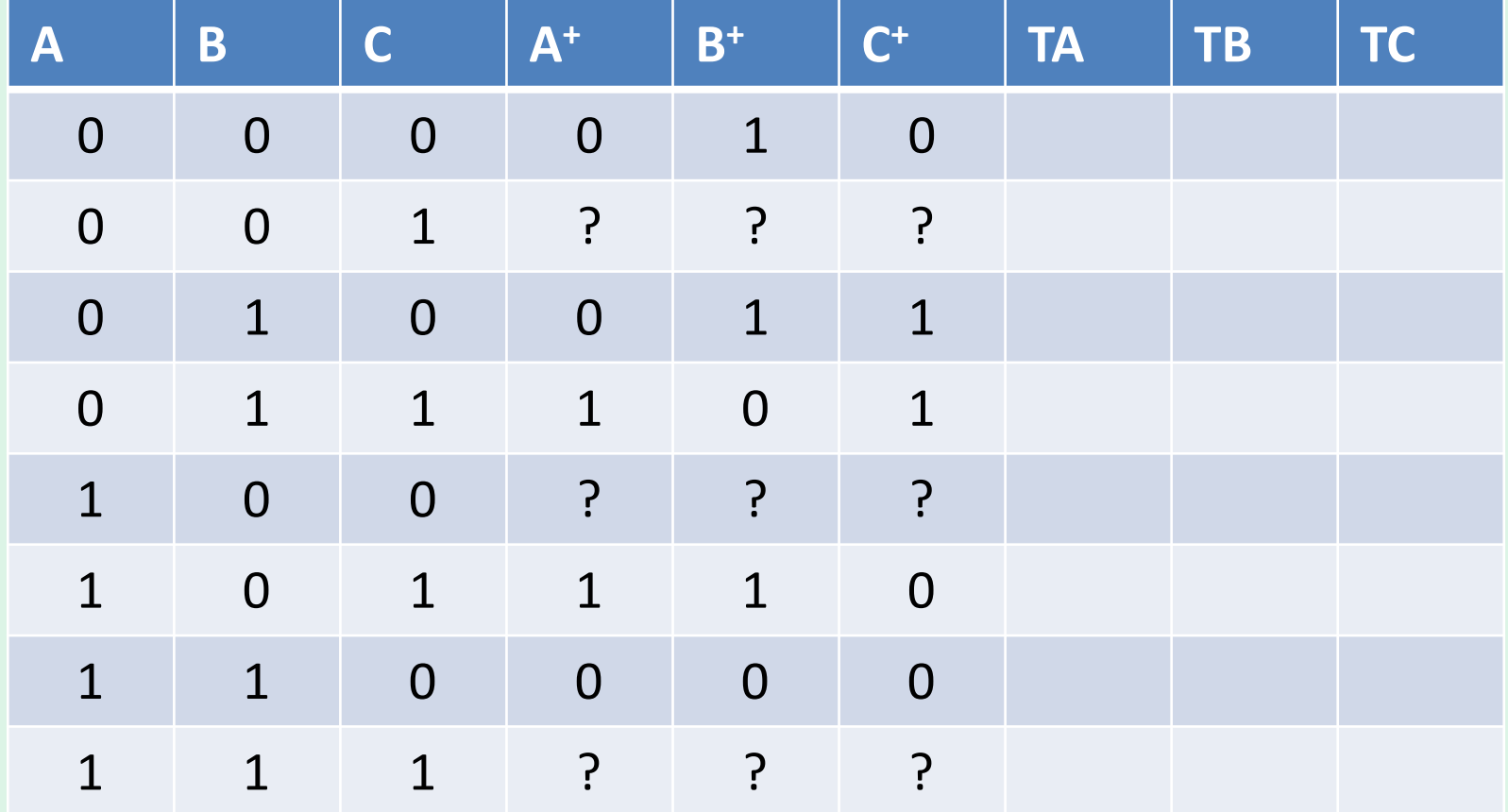

# **3. Figure out FF Inputs**

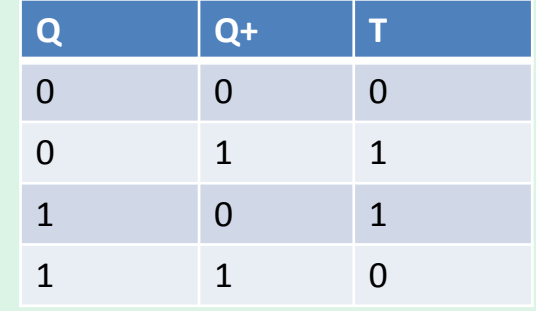

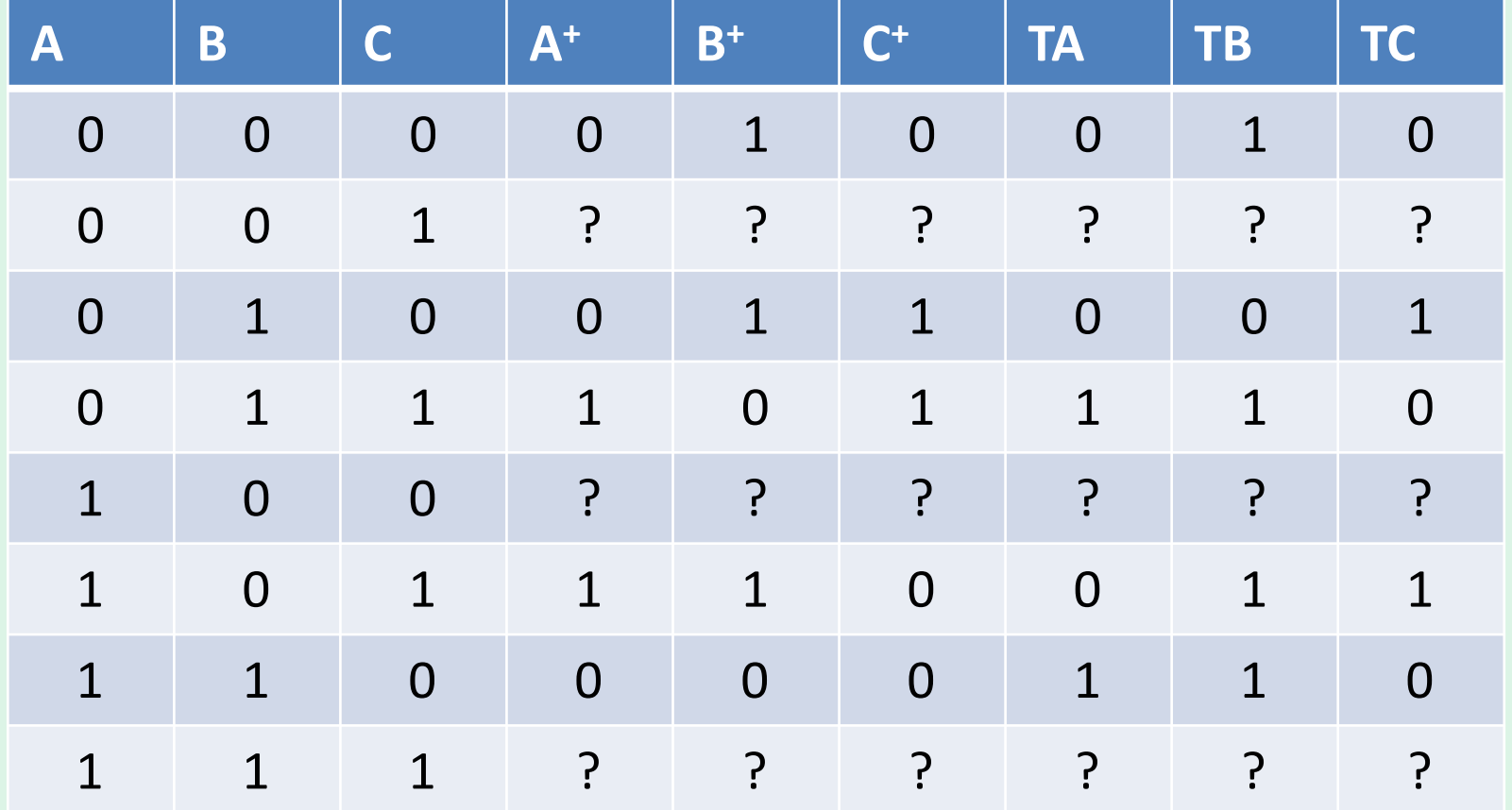

#### **4. Generate Required Logic**

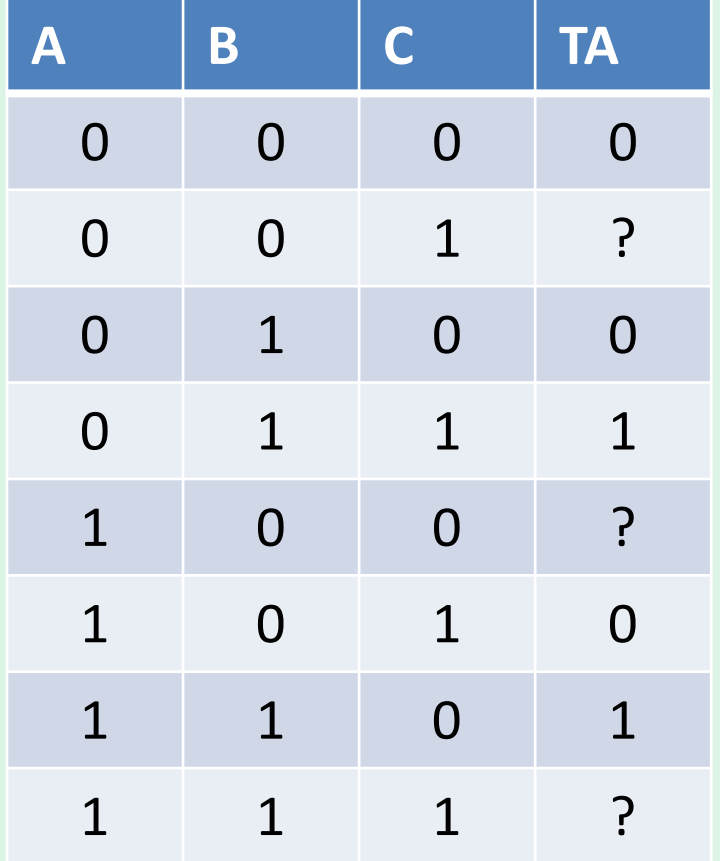

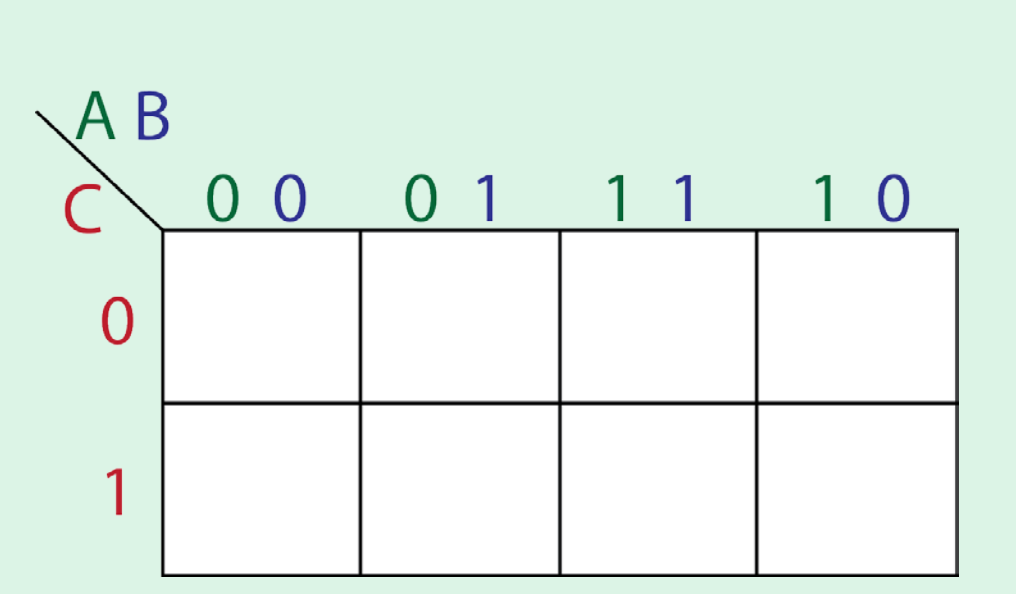

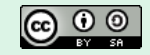

#### **4. Generate Required Logic**

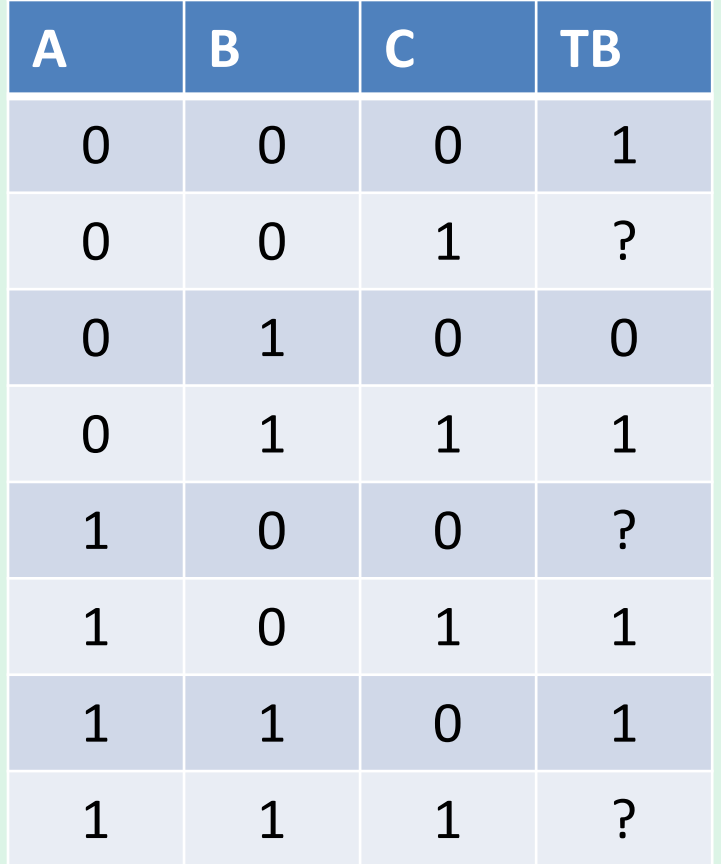

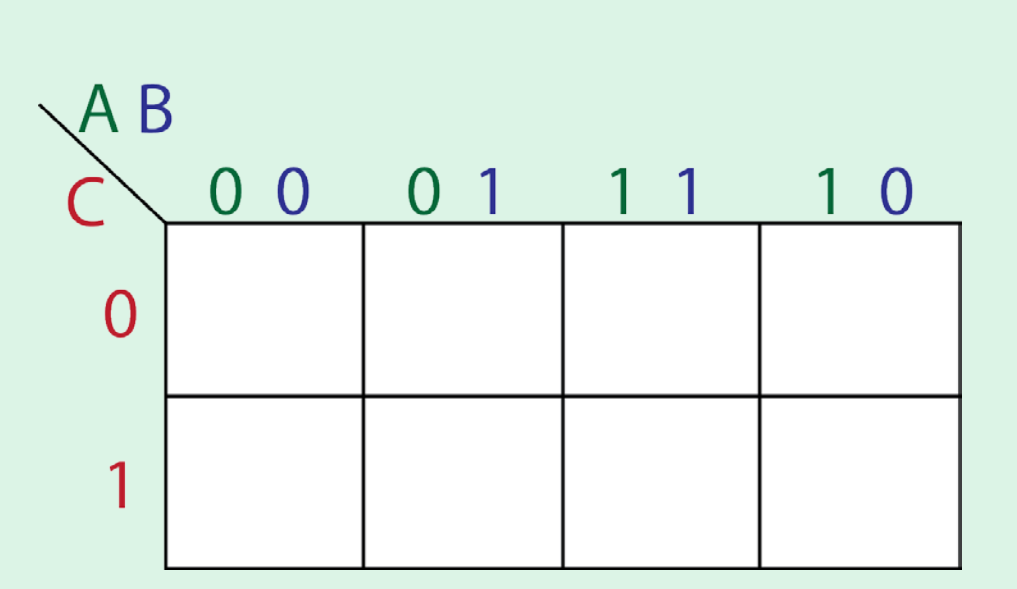

#### **4. Generate Required Logic**

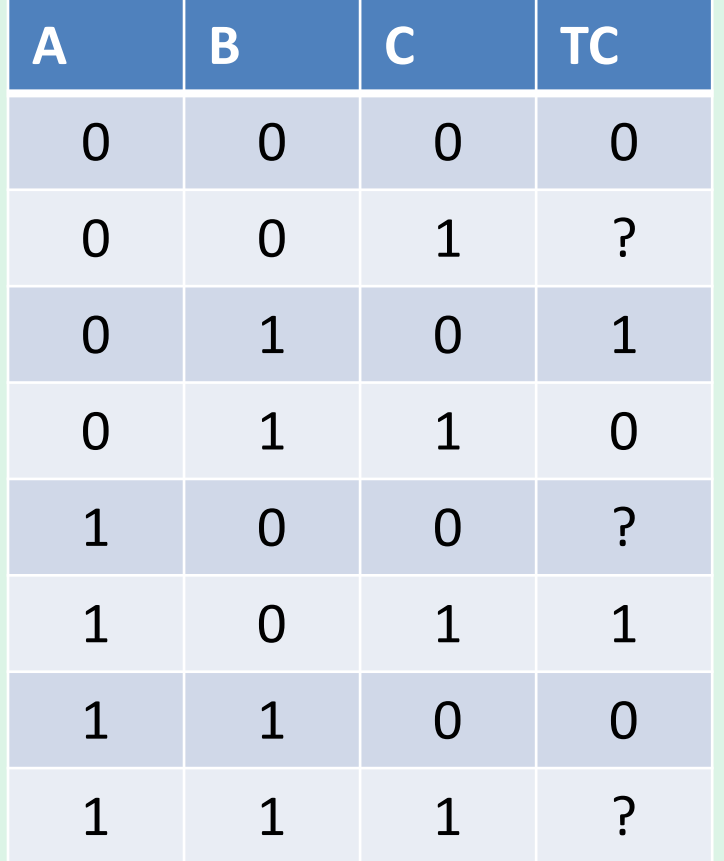

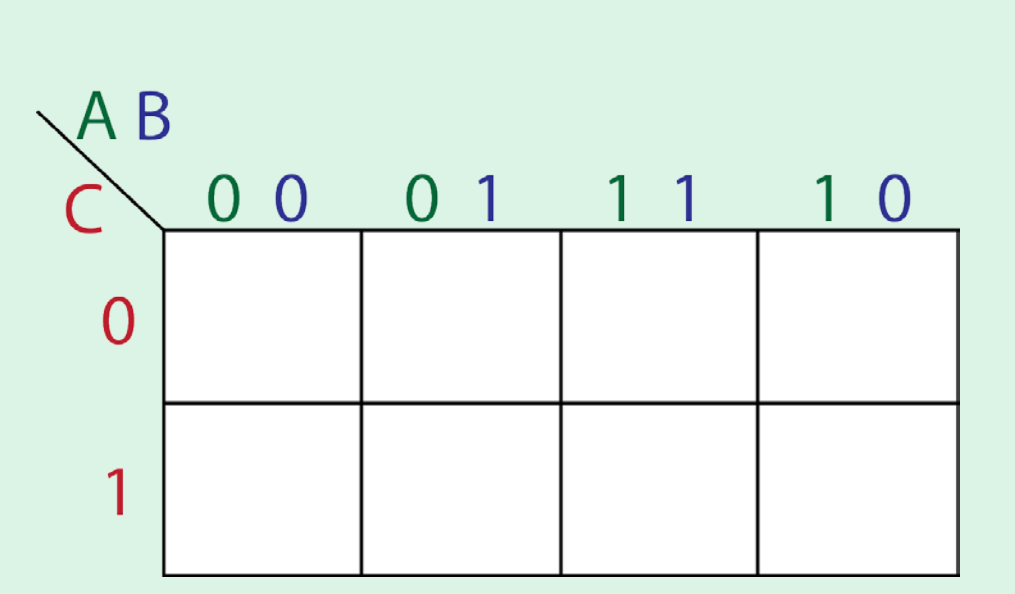

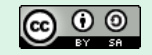

#### **4. Implement**

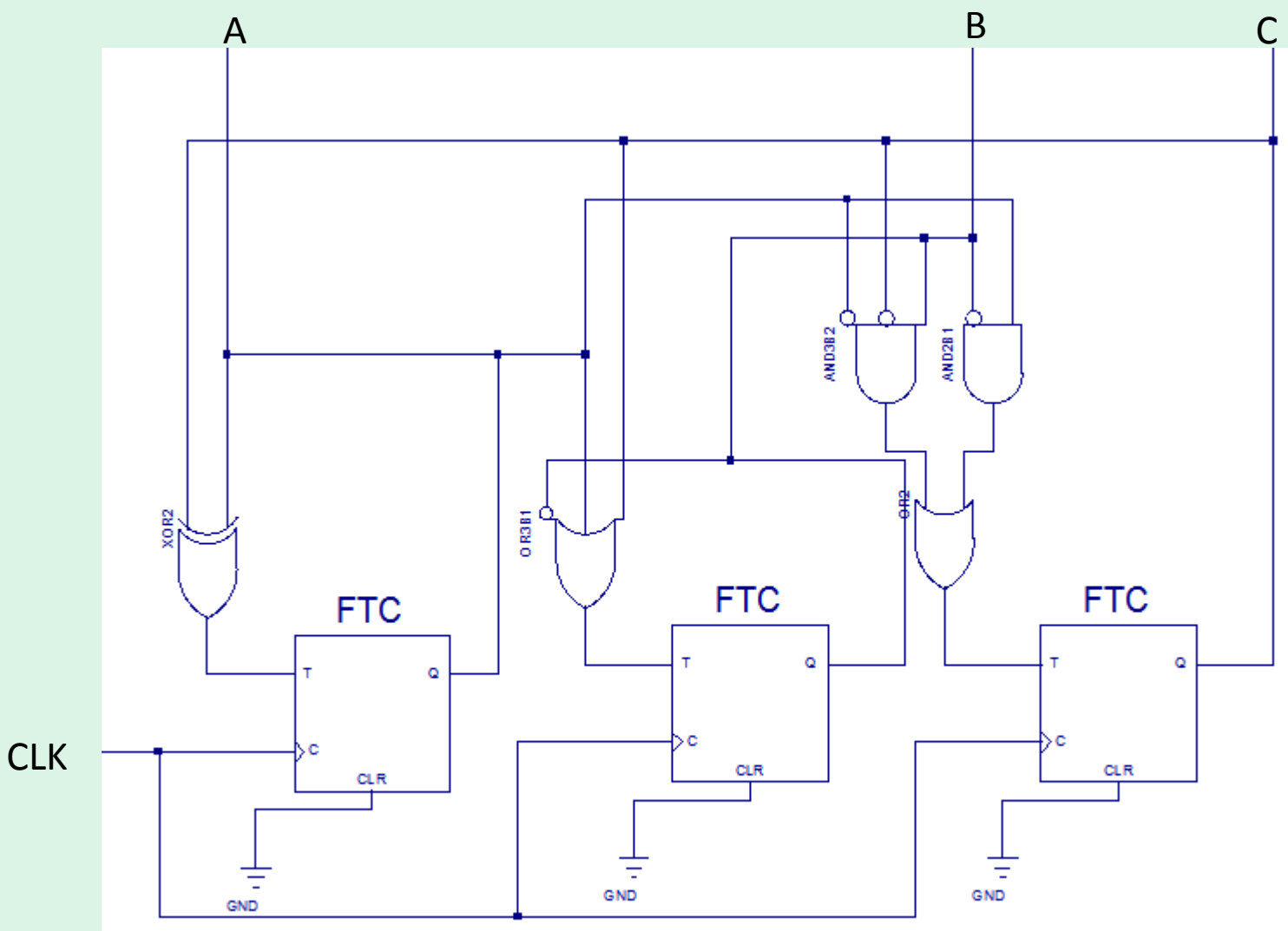

24/07/2012 Colin O'Flynn - Colin O'Flynn - Colin O'Flynn - Colin O'Flynn - Colin O'Flynn - Colin O'Flynn - Col

#### **4. Implement**

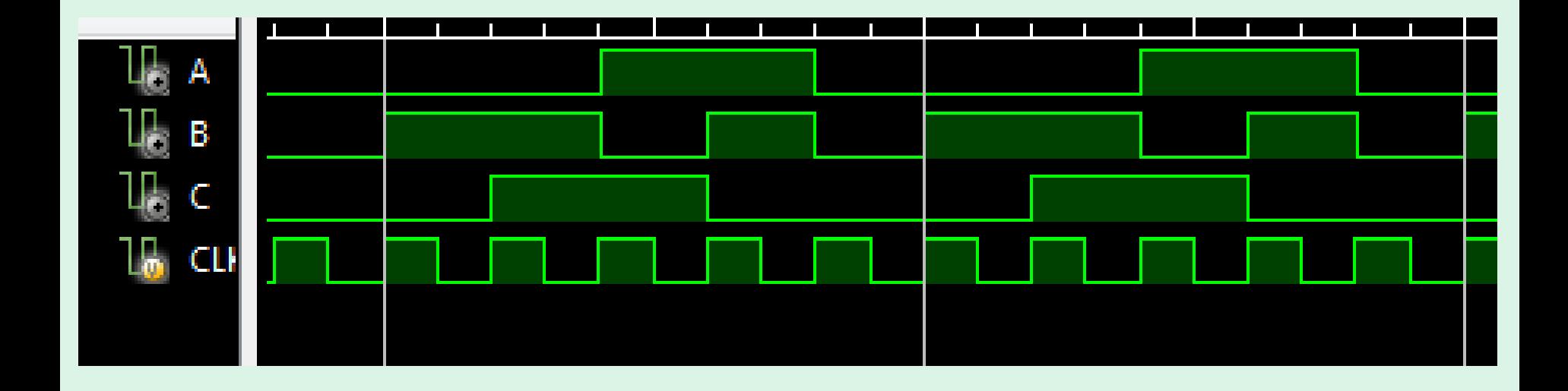

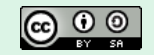

#### **Verifying if Counters are Self-Starting**

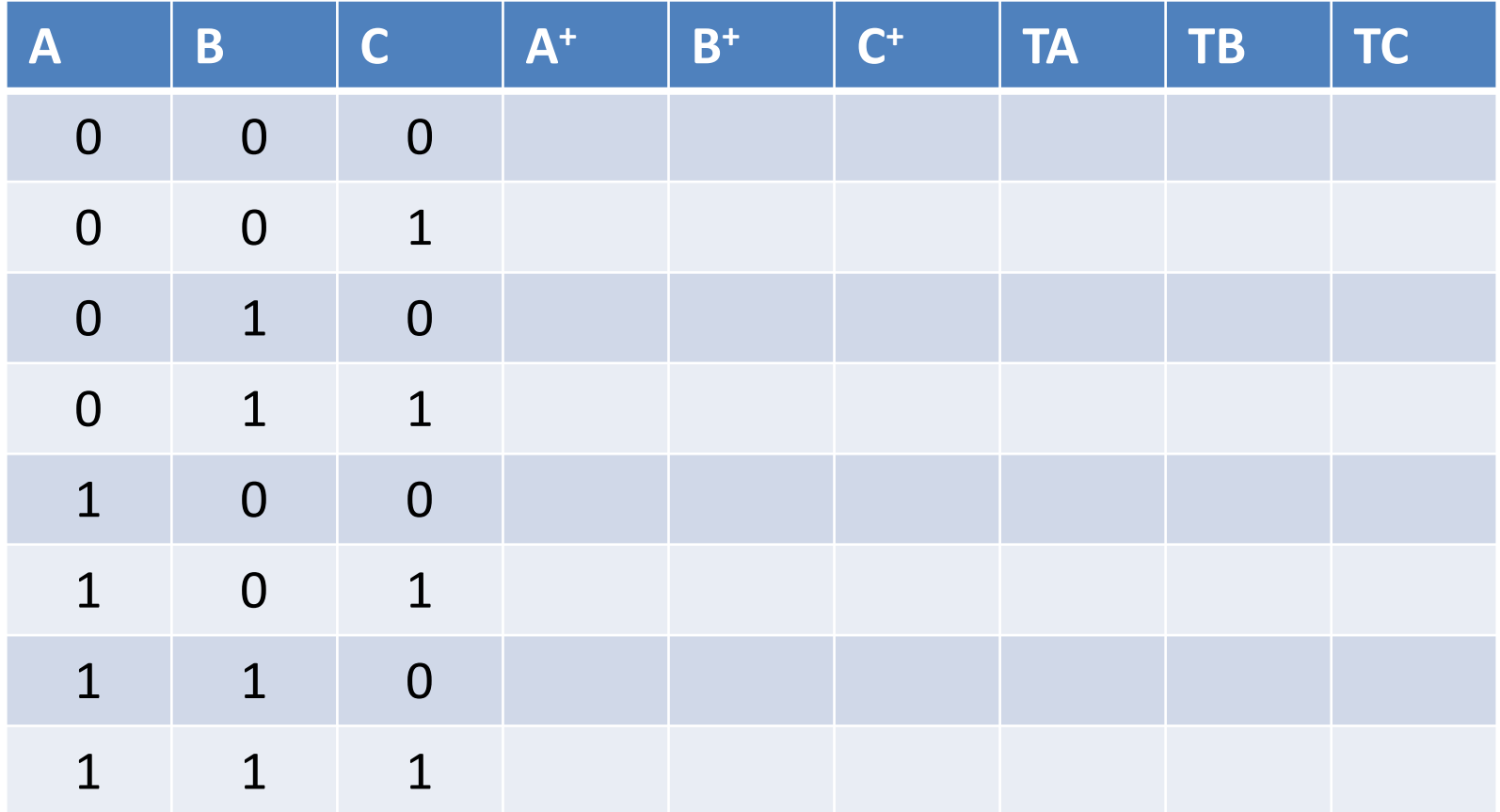

#### **State Transition Diagram**

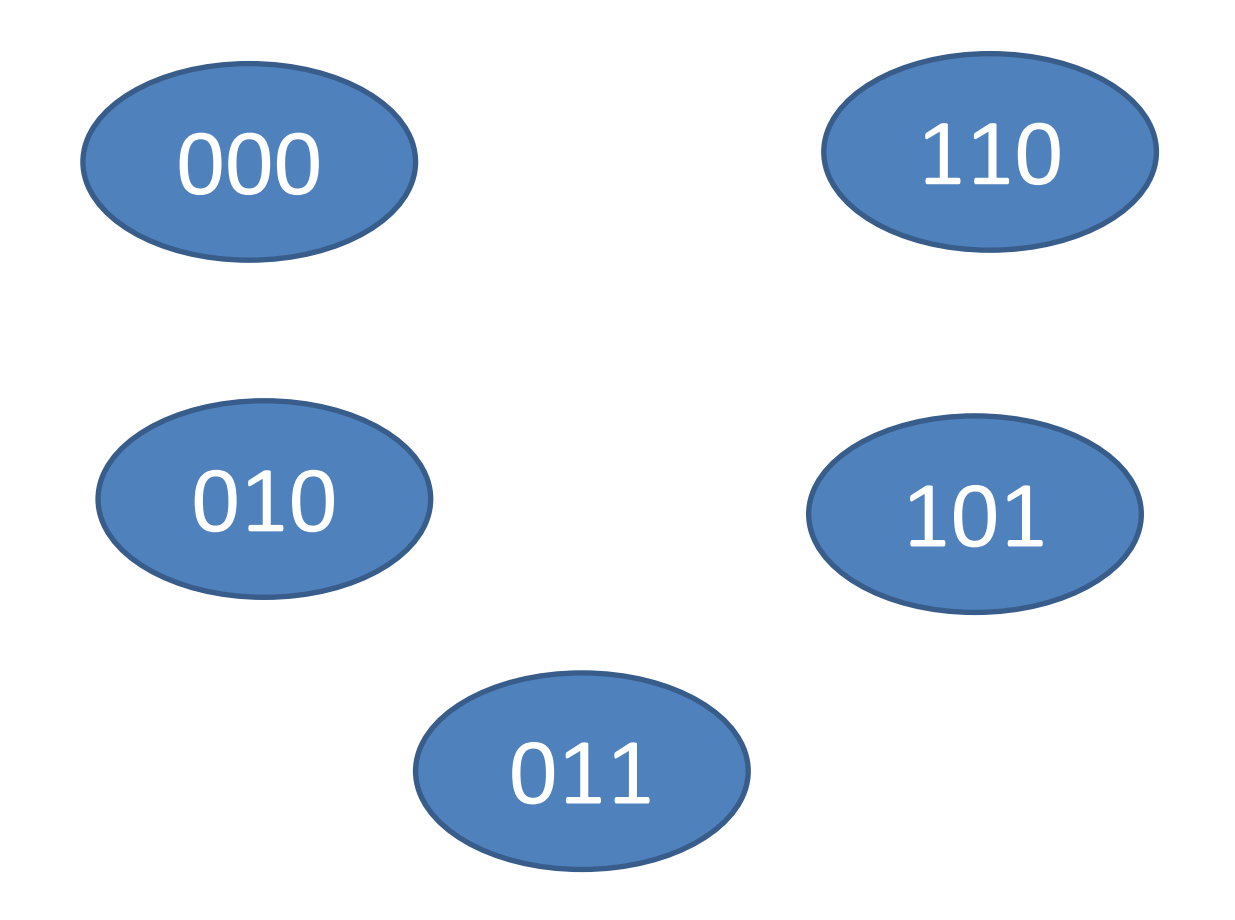

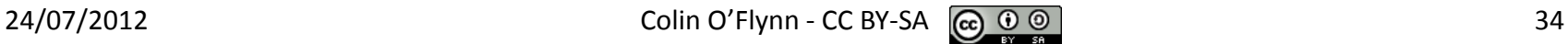

#### **More**

See class notes for lots of examples of creating counters & verifying if they are self-starting or not

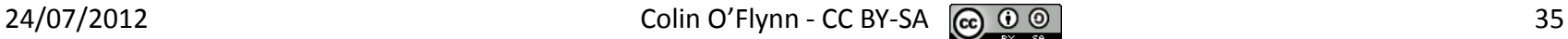